**The SAR, Part 2: Information Review Form**

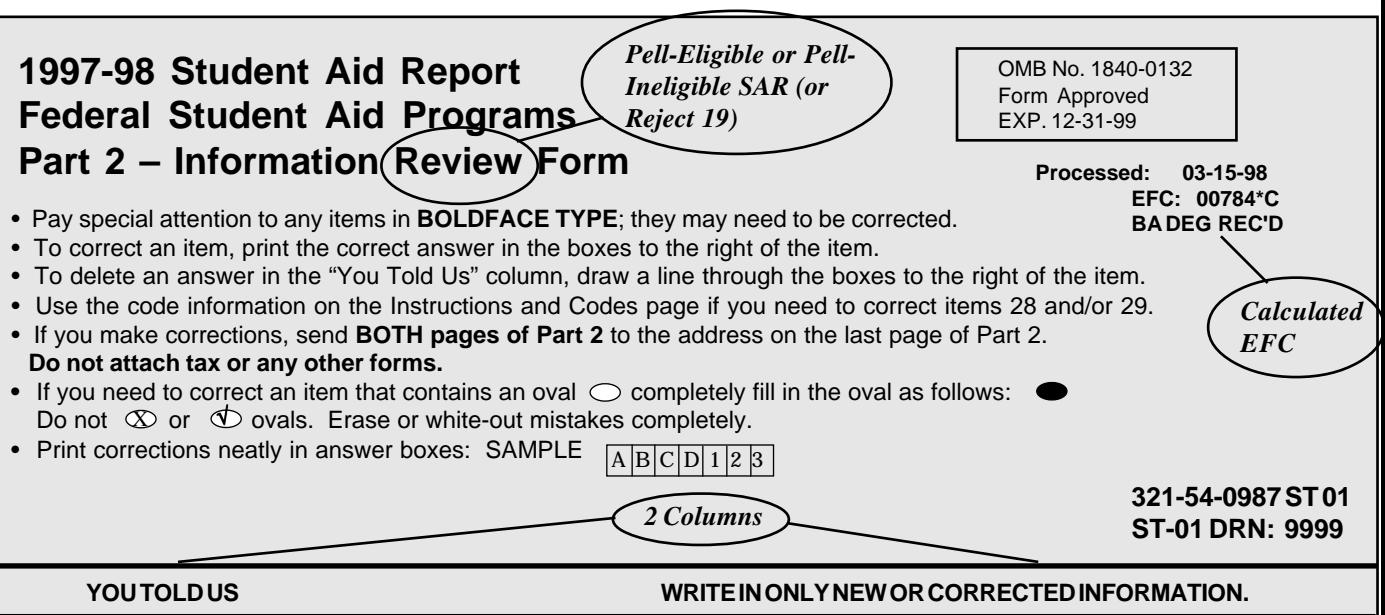